Allegato A2)

Tipo di operazione 8.3.01

### PREVENZIONE DELLE FORESTE DANNEGGIATE DA INCENDI, CALAMITÀ NATURALI ED EVENTI CATASTROFICI

# NORME TECNICHE PER LA PROGETTAZIONE

Si premette che ogni singolo Progetto deve essere inteso come un insieme di **interventi omogenei in termini tematici** (organici al raggiungimento dell'obiettivo principale esplicitato nella relazione di progetto) **e territoriali** (in linea di massima nell'ambito di un solo Comune o anche Comuni limitrofi ma al solo scopo di non interrompere la continuità territoriale delle opere).

Ai fini della presentazione dei progetti e della scelta delle aree di intervento dovrà essere posta particolare attenzione alla valutazione degli obiettivi da raggiungere in coerenza con quanto previsto dal PSR approvato e in particolare dovranno essere individuate aree omogenee per le quali saranno previsti tutti gli interventi necessari al fine di riqualificare e valorizzare le diverse funzioni del bosco (multifunzionalità) in coerenza con gli indirizzi contenuti negli strumenti di pianificazione/programmazione territoriale specifici.

In questa ottica sono maggiormente rappresentativi quei progetti che integrano diverse tipologie di intervento fra quelle previste dalla Misura.

Sono pertanto da evitare scelte territoriali che portino alla presentazione di progetti "monotipologia", soprattutto se frammentati in diverse aree territoriali o addirittura in diversi Comuni (ad esempio il solo ripristino ai fini antincendio della viabilità forestale, modesti interventi selvicolturali frammentati in molte aree e, in genere, tutti gli interventi distribuiti a pioggia sul territorio).

Nel caso si debbano comunque prevedere numerosi interventi frammentati nel territorio di competenza del richiedente è opportuno procedere al frazionamento dei progetti, adottando criteri di omogeneità territoriale e tematica.

Nella relazione di progetto dovrà, comunque, essere esplicitato l'obiettivo principale da conseguire con la realizzazione del progetto stesso e la coerenza con gli obiettivi contenuti nella scheda di Misura approvata e con eventuali strumenti di pianificazione specifici (Piano forestale, Piano territoriale Parco, PTCP, Misure e indirizzi di conservazione di specie e di habitat, altri strumenti di pianificazione o motivazioni specifiche).

# Specifiche tecniche relative all'informatizzazione e georeferenziazione dei progetti

### **Definizione dei lotti**

Il progetto può essere suddiviso in più "lotti" esecutivi in base alla localizzazione. Ogni lotto è costituito da un insieme di singoli interventi previsti dalla Misura che, dal punto di vista geometrico, dovranno essere rappresentati in cartografia attraverso linee, punti e poligoni. Ciascuna domanda può prevedere un numero massimo di 6 lotti, pena la riduzione del punteggio relativo all'efficacia del progetto. Per ciascun lotto devono essere individuate le caratteristiche per l'attribuzione dei progetti di priorità (come specificato nell'allegato A5).

Gli interventi selvicolturali saranno rappresentati attraverso poligoni che riporteranno l'esatta perimetrazione delle aree di intervento; gli interventi su strutture, edifici, ruderi, briglie, opere manufatti in genere saranno rappresentati con punti. Gli interventi sulla viabilità e sentieri, o comunque di tipo lineare, saranno rappresentati con linee corrispondenti ai tracciati stradali oggetto di manutenzione straordinaria.

Per "lotto" deve intendersi, in particolare, un raggruppamento di interventi omogenei per:

- 1. localizzazione geografica: a località diverse corrispondono lotti diversi;
- 2. tipo di proprietà prevalente: il lotto deve essere prevalentemente omogeneo per una sola delle seguenti tipologie di proprietà: Demanio forestale, Altra proprietà pubblica, Proprietà collettive (usi civici), Proprietà privata.

Gli interventi poligonali, lineari o puntuali individuati come riportato nello schema A sottostante saranno utilizzati come elementi caratteristici del **lotto** ai fini della attribuzione delle priorità secondo una logica di **prevalenza.** Tale attribuzione avverrà in seguito alla sovrapposizione cartografica fra l'insieme degli interventi e le singole priorità.

## **Costruzione dei computi metrici e della cartografia**

Il computo metrico del progetto dovrà essere suddiviso e articolato per lotto e sottocategoria (A1, A2, B1, C2, etc), secondo la logica utilizzata per l'inserimento dei dati a SIAG e la rappresentazione cartografica.

Il "lotto" può essere composto da diverse tipologie/sottocategorie di intervento. Nella cartografia di progetto **i codici di riferimento** (**codice del lotto e codice della domanda**) **da assegnare ai singoli oggetti vettoriali dovranno corrispondere ai codici ottenuti automaticamente all'atto di compilazione della domanda di sostegno su software AGREA**.

Le voci di computo metrico previste dai progetti definitivi, per i quali si intende presentare domanda di sostegno, dovranno essere corredate della rappresentazione cartografica digitalizzata dell'area di intervento con riferimento alla carta tecnica regionale C.T.R. 1:5000, come esplicitato al punto 7.1.d.1. e 7.1.d.3. del bando.

Tale cartografia dovrà corrispondere con le suddivisioni degli interventi riportati nel computo metrico estimativo e con quanto riportato nella parte tecnica della modulistica SIAG di domanda. In particolare, dovranno corrispondere i dati quali-quantitativi dei diversi gruppi di intervento (tipologie) suddivisi secondo lo schema seguente:

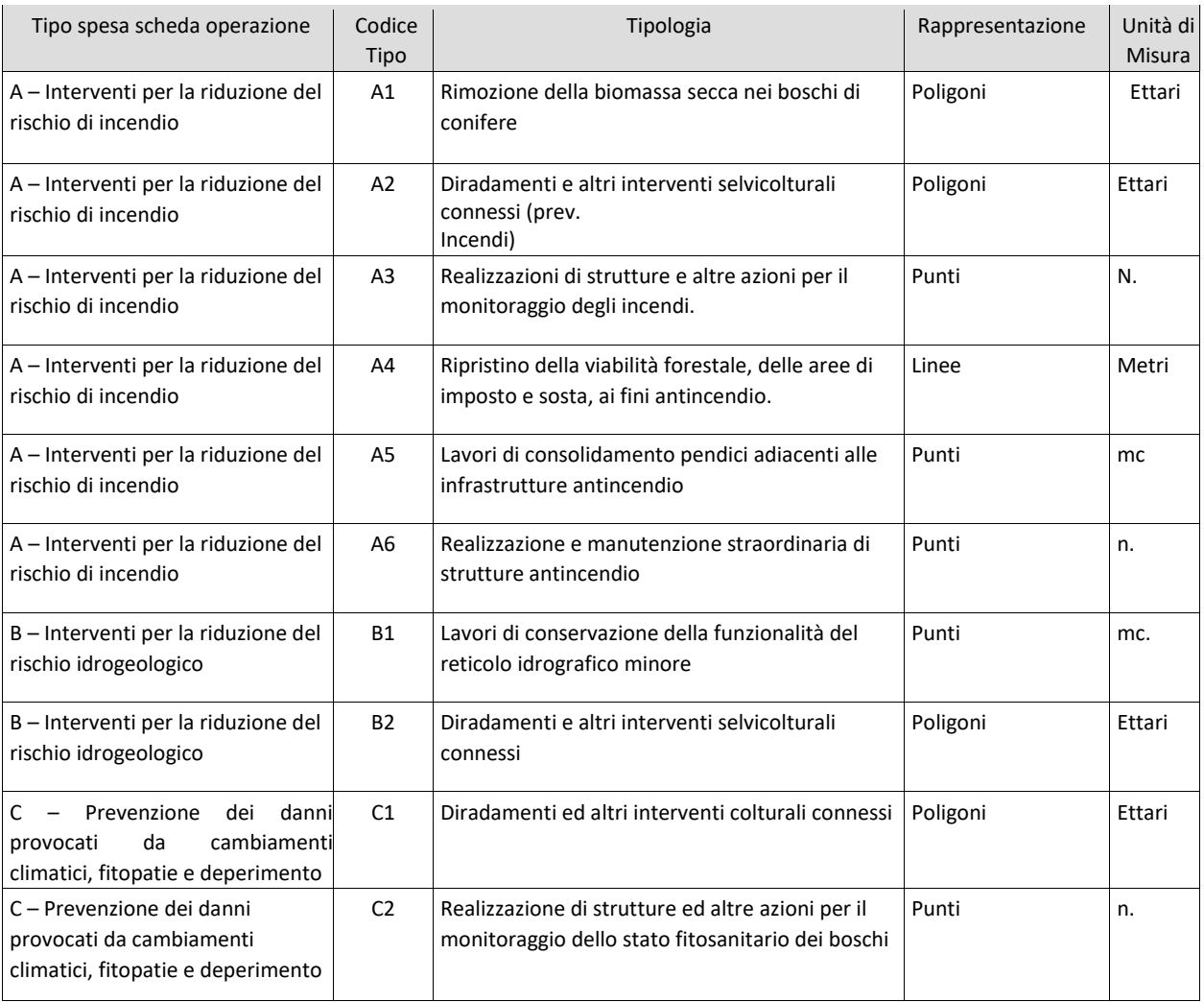

La cartografia digitalizzata dovrà essere allegata al progetto unitamente alle immagini fotografiche o documenti multimediali su apposito supporto informatico. La cartografia così realizzata sarà utilizzata per la selezione delle domande e l'approvazione delle graduatorie nonché per i controlli disposti in fase di esecuzione degli interventi e nei periodi di mantenimento degli impegni così come riportato nei bandi.

I file richiesti devono essere in formato shape (estensione ".shp"), conforme agli standard regionali. Le cartografie vettoriali dovranno essere georeferenziate nel sistema di coordinate piane ETRS89 – fuso 32.

Si riportano le caratteristiche dei campi tabellari associati alle tre diverse geometrie con cui devono essere rappresentati gli interventi: poligoni, linee, punti.

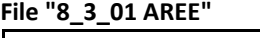

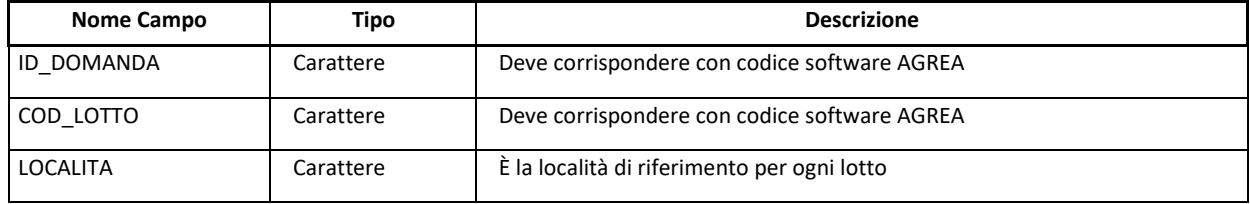

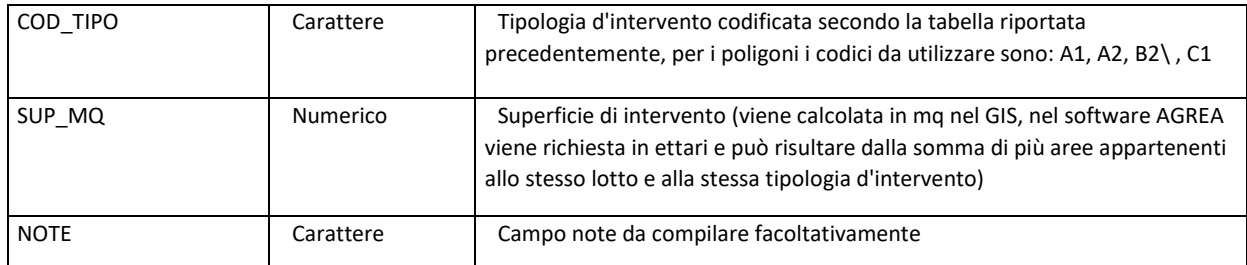

#### **file "8\_3\_01 LINEE"**

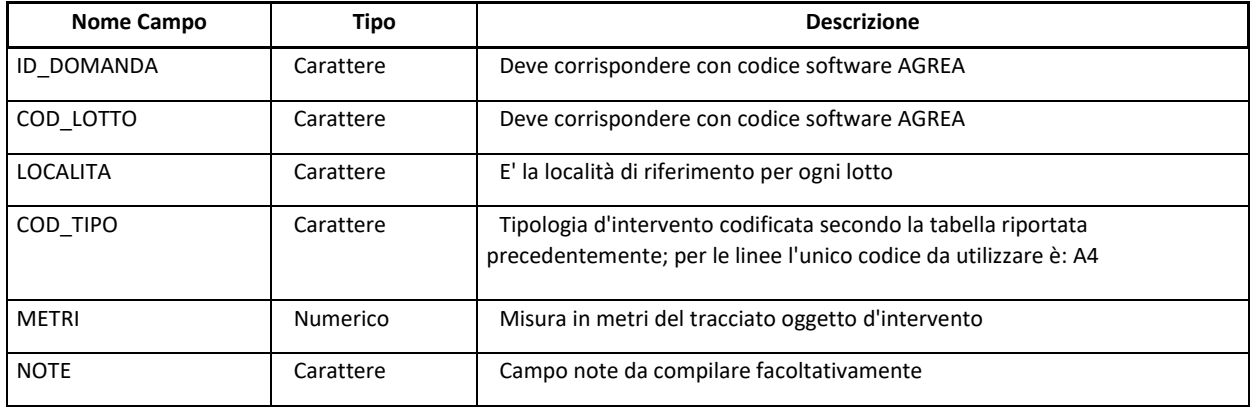

#### **file "8\_3\_01 PUNTI"**

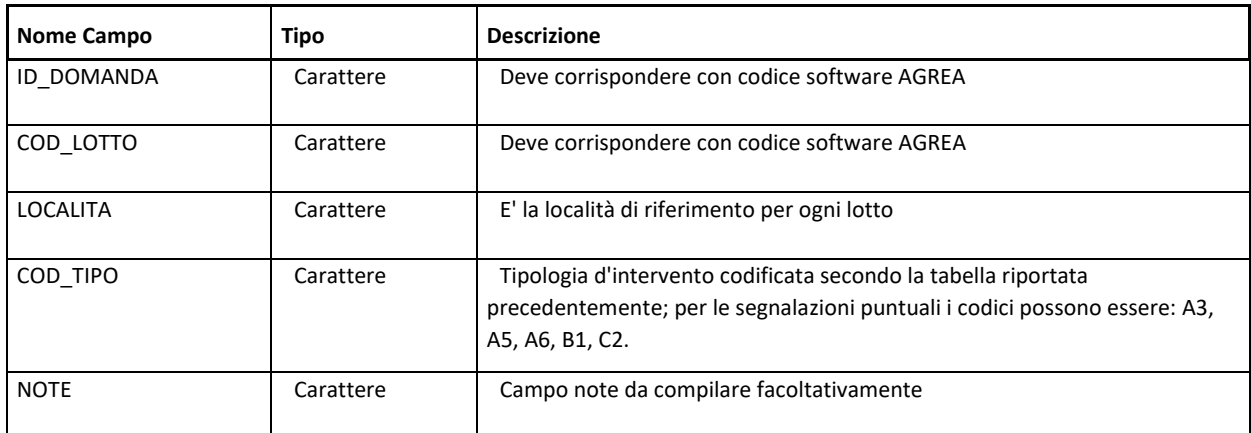

#### **file "8\_3\_01 LINEE ESBOSCO"**

**file separato da interventi su viabilità/sentieristica**

**Ciascuna geometria deve riferirsi ad un unico lotto e tipologia di esbosco. Replicare la geometria nel caso in cui il tratto di pista sia comune a lotti differenti.**

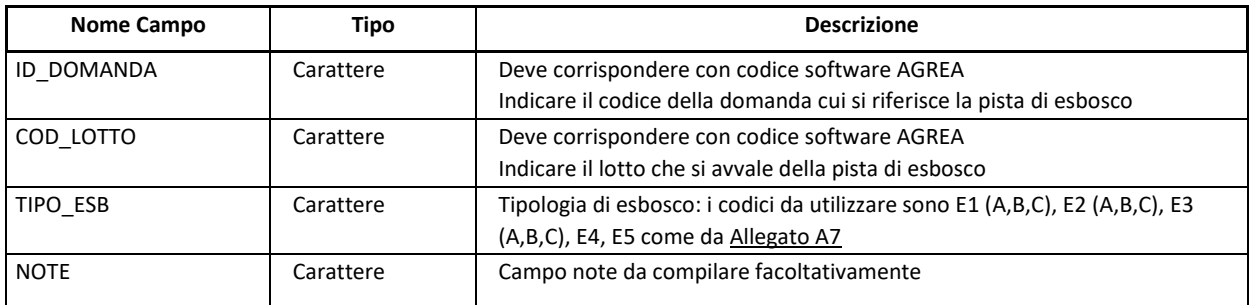

#### **file "8\_3\_01 PUNTI ESBOSCO" file separato da interventi tipo puntuale**

#### **Ciascuna geometria deve riferirsi ad un unico lotto.**

#### **Replicare la geometria nel caso in cui il luogo di primo accatastamento e imposto sia comune a lotti differenti**

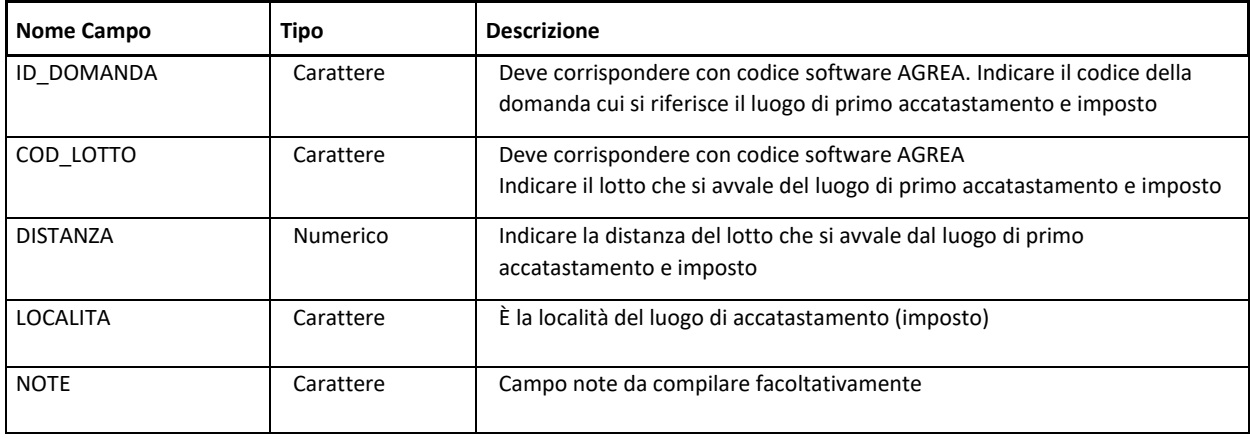